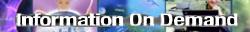

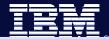

# How to Diagnose IMS Connect Performance Problems

Jim Martin, Fundi Software Suzie Wendler, IBM

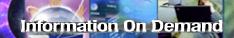

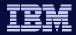

### Agenda

- Define the challenges
- Investigate the IMS Connect Environment
- Review the roles of the products and tools within the IMS Connect space
- Investigate how to use these tools and techniques to report and analyze performance at the IMS Connect boundary

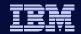

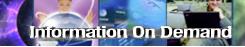

## **IMS Connect Today**

- TCPIP Server for IMS Transactions
  - Provides Socket based connections
  - Provides conversion/translation for TCPIP clients
  - Leverages the IMS OTMA capability
- Widely used in production environments
  - Capable of high transaction volumes
  - Scalable
- Supports
  - User-written partner applications
  - IMS clients Integration Suite of capabilities
  - Vendor applications

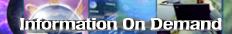

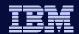

### **IMS Connect Performance Considerations**

- Possible bottlenecks can occur as a result of:
  - Network connection
  - Application error
  - Application design
    - Not understanding the interaction with IMS Connect and IMS
  - IMS Connect configuration
  - IMS
  - . . .

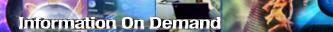

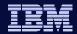

## First Things First

- Design considerations
  - IMS Connect supports a direction connection application model:
    - Natively synchronous (connection-oriented), supports asynchronous (connectionless)
      - Direct correlation between input and output
    - Potential issues with program-to-program switches when spawning multiple transactions
    - Designing for failure:
      - Determine what to do if connection is unavailable
      - Understand IMS actions
      - Detect error codes TCP/IP, IMS Connect, IMS

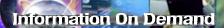

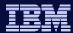

- Input Messages:
  - LLLL = Length of msg including all data segments and the EOM
  - Specifications in the header control the interaction with IMS Connect
    - Commit mode
    - Synchronization levels None or Confirm
  - Verb set defines synchronous/asynchronous interaction

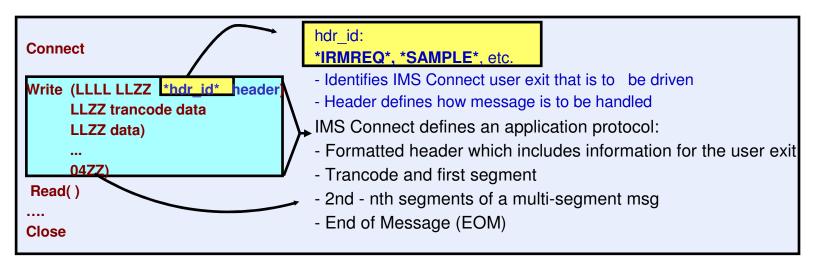

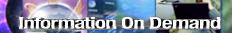

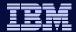

Input Messages ...

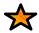

#### Sending just one write with all the data improves performance over multiple writes

- To prevent multiple writes from causing performance problems with IMS Connect, make sure the IMS Connect PORT statement specifies NODELAYACKS

**Problem symptom** – erratic elongation of response time

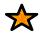

### Sending data incorrectly can cause erratic behavior

- Invalid header
- Amount of data that does not match the length field or has no EOM indicator

**Problem symptom** – possible hang on the socket

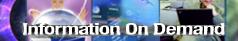

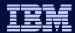

Output Messages:

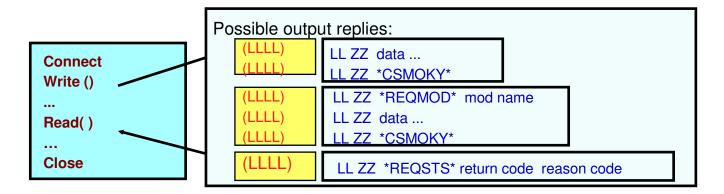

- Replies from IMS Connect can be
  - IMS application output messages
  - DFSxxxxx messages
  - Messages from IMS Connect that carry special headers
    - CSMOKY, REQSTS, REQMOD

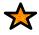

The remote application should be designed to understand the output replies that are possible based on the interactions with IMS

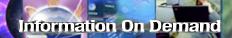

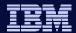

- Output Messages ACK/NAK
  - Some output messages from IMS Connect require an ACK/NAK message
    - Sync level=confirm, Send-then-commit (CM1) output replies
    - All Commit-then-send (CM0) output messages
    - Some DFSxxxxx error messages
      - Table 47 in the IMS Connect Guide and Reference

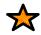

#### Application design in ACK/NAK situations affects the use of the socket

- Application should issue a READ after an ACK/NAK to determine when the socket is free for reuse

**Problem symptom** – possible hang on the socket and DUPCLNT

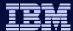

- Timing out
  - How long should a process wait?
    - What action should be taken when a timeout occurs?
  - Setting timeout values
    - IMS Connect timeout value in the configuration
    - IMS Connect client program timer value in header
    - Remote client environment

If specifying long wait values, check out the TCP/IP values for: KEEPALIVEOPTIONS or INTERVAL

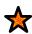

- allows TCP/IP to maintain a connection that can be inactive for long periods of time

**Problem symptom** – connection keeps timing out before the timeout value expires

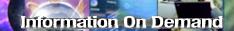

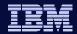

#### The Bottom Line

- Successful connectivity is the first step
- Designing for failure is the second step
- The next set of steps
  - Stabilize the production environment
    - Performance monitoring
    - Problem determination
    - Reporting and auditing

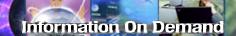

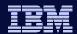

### The Next Set of Steps

- Major Issue
  - IMS Connect is a black box
    - Performance Monitoring is difficult or impossible
    - Problem determination especially in real time is difficult at best
      - TCP/IP packet traces
      - IMS Connect Dump
      - HWS Recorder trace
      - IMS Connect internal traces
- An easier solution ...

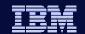

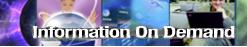

# Tools Used For Performance Monitoring and reporting

- IMS Connect Extensions
  - Provides instrumentation data used for performance reporting
- IMS Performance Analyzer
  - Provides numerous reports using IMS Connect Extensions instrumentation data
  - Merges IMS and IMS Connect instrumentation data for reporting

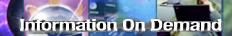

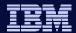

## **Tools Used For Analysis**

- IMS Problem Investigator
  - Provides detailed analysis of IMS and IMS Connect Extensions instrumentation data
- OMEGAMON™ for IMS Connect
  - Provides real-time IMS Connect response information

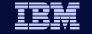

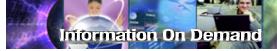

### **Connect Transaction Lifecycle**

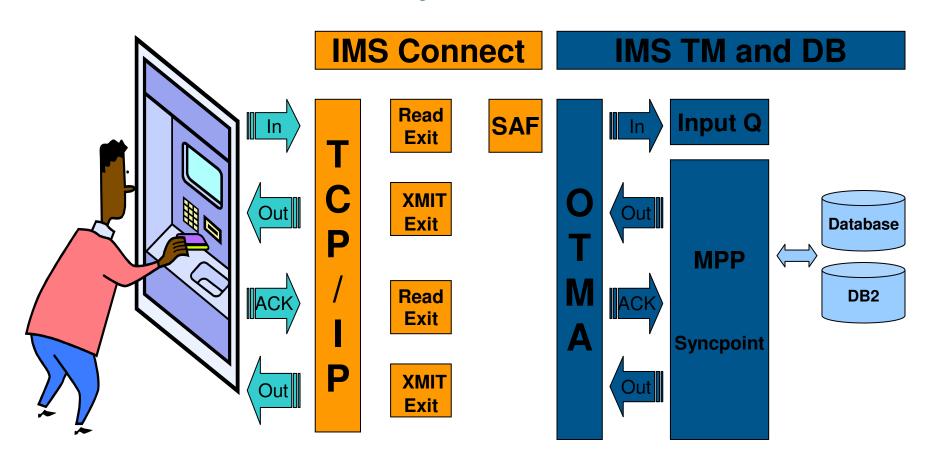

Commit Mode=1 and SYNCLEVEL=CONFIRM requires Client ACK for application syncpoint to proceed!

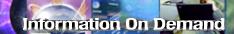

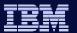

# Event collection and reporting

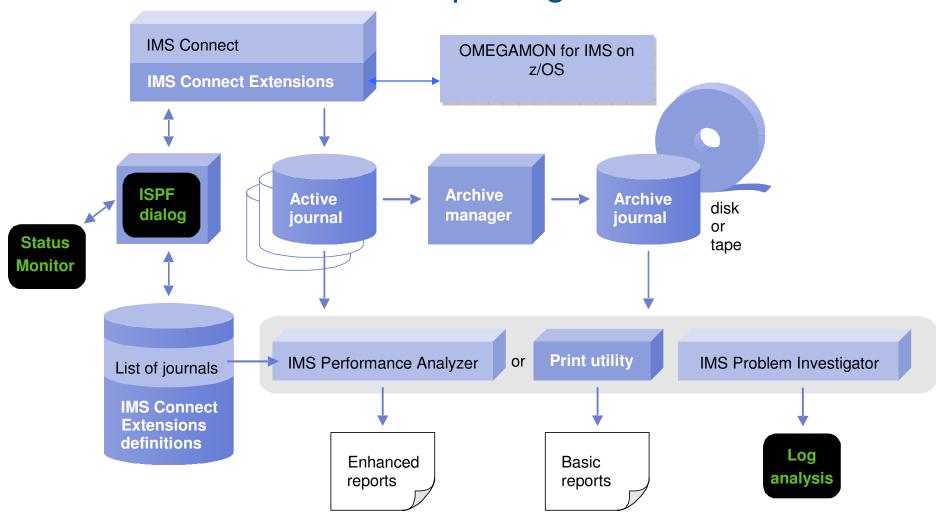

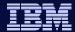

### Status Monitor: Connect Statistics

Global view of activity across IMS Connect system, by system or port

| <u>F</u> ile <u>M</u> enu                | F <u>o</u> rm      | <u>н</u> е]р              |                          |                        |                               |                               |                       |                               |                      |
|------------------------------------------|--------------------|---------------------------|--------------------------|------------------------|-------------------------------|-------------------------------|-----------------------|-------------------------------|----------------------|
| Command ===                              | =>                 | St                        | atus Moni                | tor - Sy               | stem Over                     | rview                         | Row<br>Scroll ==      | 1 of 12<br>=> <u>CSR</u>      |                      |
| Interval .                               | <u>3</u>           | 1. 20 Se<br>2. Minut      |                          |                        | linutes S<br>linutes 6        |                               | Minutes 7.<br>Minutes | Hour                          |                      |
| 12.41.45<br>Name                         | Type               | Input<br>Message<br>Total | Input<br>Length<br>Total | Input<br>Length<br>Max | Bytes                         | Accepted<br>Message<br>%Total | Message               | INPUT<br>RTPIPE<br>SENDONLY   | lı<br>F<br>Y S       |
| PAPIO4<br>IMD3<br>IMD4                   | HWS<br>DS<br>DS    | 240<br>0<br>240           | 24640<br>0<br>24640      | 120<br>0<br>120        | 27.38<br>0.00<br>27.38        | 100%<br>0%<br>100%            | 0                     | SENTERR<br>SENTOK<br>ACCEPTED | S<br>S<br>D <i>F</i> |
| I9DV<br>HWSJAVAO<br>HWSSMPLO<br>HWSSMPL1 | DS<br>EXIT<br>EXIT | 0<br>0<br>240             | 0<br>0<br>24640          | 0<br>0<br>120          | 0.00<br>0.00<br>27.38<br>0.00 | 0%<br>0%<br>0%<br>100%<br>0%  | 0<br>0<br>120         | REJECTED<br>ROUTED<br>ACK     | ) F<br>F<br><i>F</i> |
| HWSIMSO1<br>HWSIMSO0                     | EXIT               | 0                         | 0                        | 0                      | 0.00                          | 0%<br>0%<br>0%                | 0                     | NAK<br>DEALLOC                | N<br>[               |

Display historical information for the following definition types:

HWS IMS Connect systemDG Datastore Groups

Exit User ExitsDS Datastores

Input Messages Resume TPIPEs Send Only Messages Sent Unsuccessful Sent Successful **Accepted Messages** Rejected Messages **Routed Messages ACK Count NAK Count DEALLOC Count** DEALLOC RETURNED Returned Messages Rejected by EXER **REJEXER** Rejected by security REJSEC Rejected by pacing **REJPACE** Rejected by routing REJROUTE Message requests **REQUEST IGNORE** Messages ignored

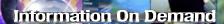

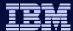

#### **Active sessions**

- View a snapshot of all active sessions
- Identify sessions with long wait times
- Use filters to select sessions based on conditions
- Use forms to customize the display

Client ID
TranCode
User ID
Port
Socket
Event
Session Start Time
Session Wait Time
Original Datastore
Target Datastore

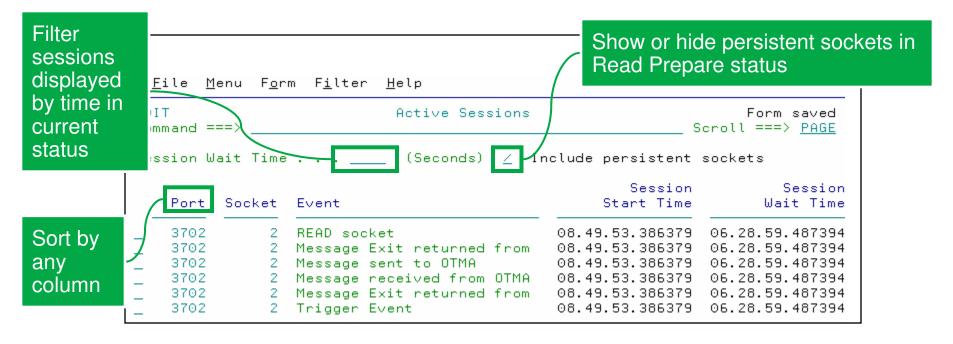

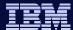

#### Status view

- View details based on the state of the session.
- Identify the predicted socket state
- List up to the last 30 events for the session

Trace of last 30 events

```
File Menu Help
                       Active Sessions - Session Status
                                                                   Row 1 of 39
Command ===>
                                                             Scroll ===> PAGE
IMS Connect:
  Port . . . . . . . : 3702
                                    Socket . . . . . . . 2
  Event Key . . . . . : BD8498373138B162
  Session Start Time . : 2005-08-26 08.49.53.386379
 Last Trace Time . . . : 2005-08-26 08.49.53.793750
  Session wait time . . : 06.28.59.487394
READ exit:
 Return Code . . . . : 0
                                    Reason Code . . . : 00
 Transaction . . . . : PART
                                    User ID . . . . : CMW
  Override LTERM name . :
                                    Exit name . . . : HWSSMPLO
  Original Datastore . : IMD3
                                    Target Datastore . : IMD3
 Client ID . . . . : TRNBS001
                                    Port . . . . . . : 1136
  Familu . . . . . . . . 2
 IP address . . . . : 172.17.69.87
                                                               View the
WRITE/EXER exit:
                                    Reason Code . . . : 00
  Return Code . . . . . . 0
                                                              predicted
Predicted socket status:
                                                              socket
  P006 - Waiting to send output to remote client
                                                              state
Event Record Trace:
  Event-3E, Message Exit returned from READ, XMIT or EXER
  Event=3D, Message Exit entered for READ, XMIT or EXER
  Event=42, Message received from OTMA
  Event=41, Message sent to OTMA
  Event=3E, Message Exit returned from READ, XMIT or EXER
  Event=3D, Message Exit entered for READ, XMIT or EXER
  Event=49, READ socket
  Event=30, Prepare READ socket
```

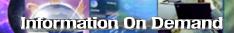

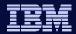

### Performance reporting: IMS PA Connect reports

#### Transaction transit reports

- Transit Analysis: Summarized Connect activity
- Transit Log: Detailed information for every Connect transaction
- Transit Extract: Export data to DB2 or spreadsheet

#### Resource usage

- Port Usage: Measure Port usage for over-utilization
- Resume Tpipe: Monitor Resume Tpipe activity
- ACK/NAK: Summarize transaction success and failure
- Exception Events: See why transactions are failing

#### Trace reports

Trace transaction events: Track individual transaction events

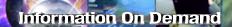

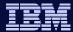

## IMS PA V3: Transit analysis report

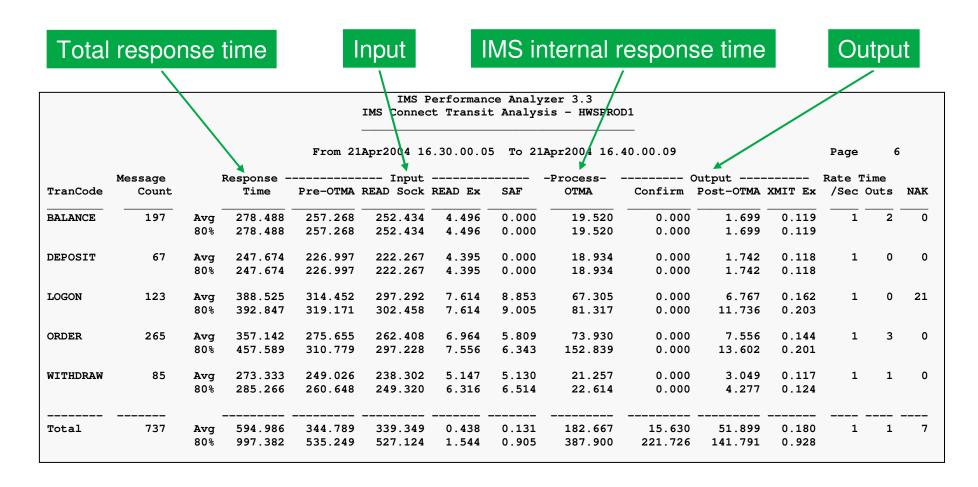

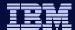

### Combined Transit analysis report

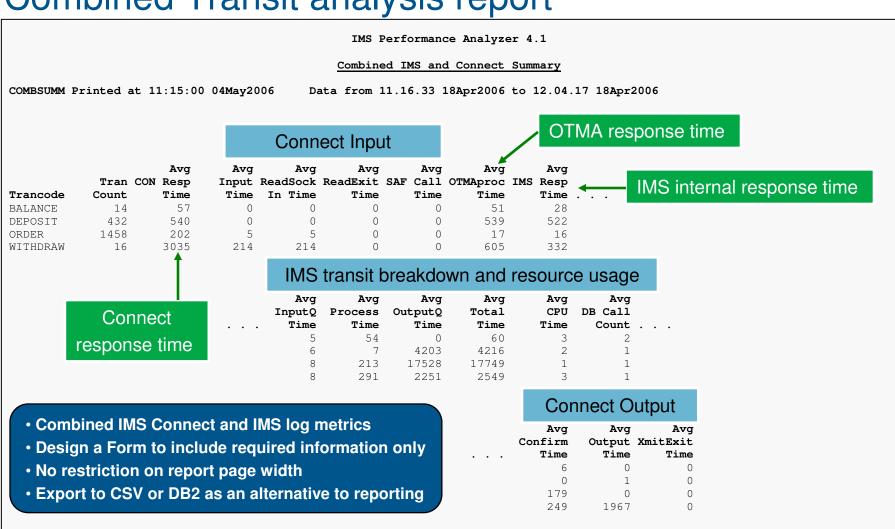

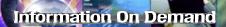

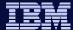

### **Combined Connect Trace**

|                                                                                                    |           | IMS Perf                                                          | formance Analyzer 4.1                                                                                                    |  |  |  |  |
|----------------------------------------------------------------------------------------------------|-----------|-------------------------------------------------------------------|----------------------------------------------------------------------------------------------------|--|--|--|--|
| Trace from 18Apr2006 12.03.10.59                                                                                                    |           |                                                                   |                                                                                                    |  |  |  |  |
| Start/+Relative   Elapsed   ID   Description   Start*   Start*   3C   Prepare Read Socket   +0.000040   +0.000054   +0.000090   0.013   3D   READ   Message Exit called   +0.000208   0.117   41   Message sent to OTMA |           | 3C Prepare Read Socket 49 Read Socket 3D READ Message Exit called | Information Key=BEAC39B678481101 Depth=3 Port=3101 Sock=4 Port=3101 Sock=4 Exit=HWSSMPL0 RC=00 RSN=00 IP=172.17.69.25 DSTarg=I9DE TC=ATMWDRAW Commit Mode=1 Synch Level=NONE Socket Type=Transaction TPipe=3101 MSG=Transaction |  |  |  |  |
| Start of Co                                                                                                    | nnect Tra | nsaction                                                          | MS log data merged to show IMS transaction                                                                                                    |  |  |  |  |
| +0.000845                                                                                                    | 0.636     | 01 Input Message 0000                                             | Org=I9DE/BEAC39B6792B1340 Proc=I9DE/BEAC39B6792B1340 'ATMWDRAW ACCOUNT=456-212-122 AMOUNT=\$1000.000'                                                                                                    |  |  |  |  |
| +0.006000                                                                                                    | 5.154     | 35 DL/I Enqueue Message                                           | Org=I9DE/BEAC39B6792B1340 Proc=I9DE/BEAC39B6792B1340                                                                                                    |  |  |  |  |
| +0.008977                                                                                                    | 2.977     | 31 DL/I GU from Message Queue                                     | Org=I9DE/BEAC39B6792B1340 Proc=I9DE/BEAC39B6792B1340 PST=0003                                                                                                    |  |  |  |  |
| +0.012825                                                                                                    | 3.847     | 03 Output Message                                                 | Org=I9DE/BEAC39B6792B1340 Proc=I9DE/BEAC39B67C169661 'WITHDRAW SUCCESSFUL, BALANCE=\$3456.12'                                                                                                    |  |  |  |  |
| +0.012835                                                                                                    | 0.010     | 35 DL/I Enqueue Message                                           | Org=I9DE/BEAC39B6792B1340 Proc=I9DE/BEAC39B67C169661 PST=0003                                                                                                    |  |  |  |  |
| +0.014799                                                                                                    | 1.963     | 37 Syncpoint                                                      | Org=19DE/BEAC39B6792B1340 Proc=19DE/BEAC39B6792B1340                                                                                                    |  |  |  |  |
| +0.017404                                                                                                    | 2.605     | 33 Free Message                                                   | Org=19DE/BEAC39B6792B1340 Proc=19DE/BEAC39B67C169661                                                                                                    |  |  |  |  |
| +0.020768                                                                                                    | 3.364     | 03 Output Message                                                 | Org=19DE/BEAC39B6792B1340 Proc=19DE/BEAC39B67C169661                                                                                                    |  |  |  |  |
| +0.020775                                                                                                    | 0.006     | 31 DL/I GU from Message Queue                                     | Org=19DE/BEAC39B6792B1340 Proc=19DE/BEAC39B67C169661 PST=0002                                                                                                    |  |  |  |  |
| +0.159380                                                                                                    | 138.605   | 33 Free Message                                                   | Org=I9DE/BEAC39B6792B1340 Proc=I9DE/BEAC39B6792B1340                                                                                                    |  |  |  |  |
| +2.031977                                                                                                    | 1.872.596 | 42 Message received from OTMA                                     | TPipe=3101 MSG=Data Sense=0000                                                                                                    |  |  |  |  |
| +2.035409                                                                                                    | 3.432     | 42 Message received from OTMA                                     | TPipe=3101 MSG=Commit Conf CONFIRM=Committed Sense=0000                                                                                                    |  |  |  |  |
| +2.035542                                                                                                    | 0.133     | 3D XMIT Message Exit called                                       | Exit=HWSSMPL0                                                                                                    |  |  |  |  |
| +2.035584                                                                                                    | 0.041     | 3E XMIT Message Exit return                                       | RC=00 RSN=00                                                                                                    |  |  |  |  |
| +2.035707                                                                                                    | 0.122     | 4A Write Socket                                                   | Port=3101 Sock=4                                                                                                    |  |  |  |  |
| +2.035737                                                                                                    | 0.030     | OC Begin Close Socket                                             | Port=3101 Sock=4                                                                                                    |  |  |  |  |
| +2.035842                                                                                                    | 0.105     | OD End Close Socket                                               | Port=3101 Sock=4 End of Connect Transaction                                                                                                    |  |  |  |  |
| +2.035865                                                                                                    | 0.022     | 48 Trigger event                                                  | Trigger=CLOSE EIIU OI CONNECT Transaction                                                                                                    |  |  |  |  |

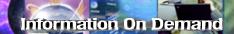

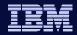

### Form-based reporting

- Tailor transaction transit reporting to meet your specific requirements
- IMS Log and Connect transit reports, including combined reports
- Choose from any of the 20 supplied samples...

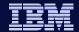

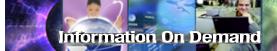

# Form-based reporting

| Col | mmand ===>                                                         | <b>&gt;</b>                                                 | Report Forms                                                                                                    | Row 1 to 20 of 20<br>Scroll ===> <u>PAGE</u>                                                                                                    |
|-----|--------------------------------------------------------------------|-------------------------------------------------------------|----------------------------------------------------------------------------------------------------|----------------------------------------------------------------------------------------------------|
| Re  | port Forms                                                         | Data S                                                      | et : JCH.IMSPA.FORM3                                                                                                    |                                                                                                    |
| /   | BADRESP<br>COMBLIST                                                | SUMMARY<br>LIST<br>SUMMARY<br>SUMMARY                       | Description  Bad Transaction Response Time Combined IMS and Connect List Combined IMS and Connect Summary Transaction Completion Summary Connect ACK/NAK Summary                     | Changed ID 2006/06/09 00:00 IMSPA 2006/06/09 00:00 IMSPA 2006/06/09 00:00 IMSPA 2006/06/09 00:00 IMSPA 2006/06/09 00:00 IMSPA                                                      |
|     | CONNLIST<br>CONNPLEX<br>CONNTCOD<br>CPUHIGH<br>DASH<br>MSGLEN      | LIST<br>SUMMARY<br>SUMMARY<br>SUMMARY<br>SUMMARY<br>SUMMARY | Connect Transit Log Connect PLEX Usage Summary Connect Analysis by Trancode High CPU Usage Transactions Transaction Dashboard Message Length Analysis                                | 2006/06/09 00:00 IMSPA<br>2006/06/09 00:00 IMSPA<br>2006/06/09 00:00 IMSPA<br>2006/06/09 00:00 IMSPA<br>2006/06/09 00:00 IMSPA<br>2006/06/09 00:00 IMSPA                           |
|     | SMQLIST<br>SMQTCOD<br>TRANCLAS<br>TRANINTV<br>TRANLIST<br>TRANPRTY | LIST<br>SUMMARY<br>SUMMARY<br>SUMMARY<br>LIST<br>SUMMARY    | Queue-type Summary SMQ Transaction Transit Log SMQ Transaction Analysis Transit Analysis by Class Interval Transaction Analysis Transaction Transit Log Transit Analysis by Priority | 2006/06/09 00:00 IMSPA<br>2006/06/09 00:00 IMSPA<br>2006/06/09 00:00 IMSPA<br>2006/06/09 00:00 IMSPA<br>2006/06/09 00:00 IMSPA<br>2006/06/09 00:00 IMSPA<br>2006/06/09 00:00 IMSPA |
|     |                                                                    |                                                             | Transaction Resource Usage<br>Transit Analysis by Trancode                                                                                                    | 2006/06/09 00:00 IMSPA<br>2006/06/09 00:00 IMSPA                                                                                                    |

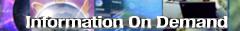

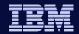

### OMEGAMON™ for IMS Connect

- First Real-time monitoring tool for IMS Connect
  - Uses Connect Extensions Publisher API
  - Obtains IMS Connect event records via the API

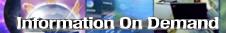

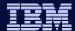

### Response Time Summary by Transaction

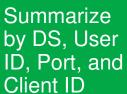

Click for details on each message

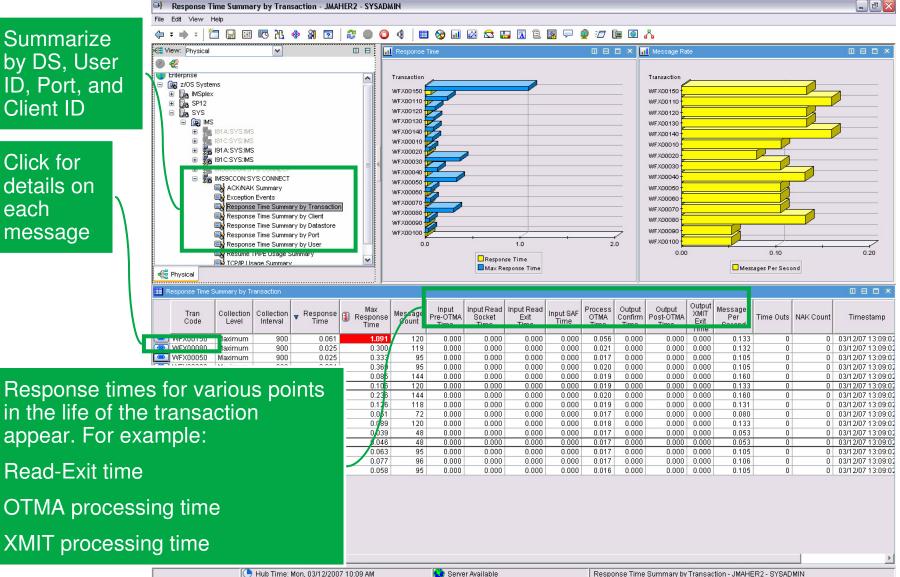

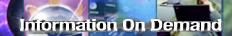

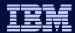

### Response Time Detail

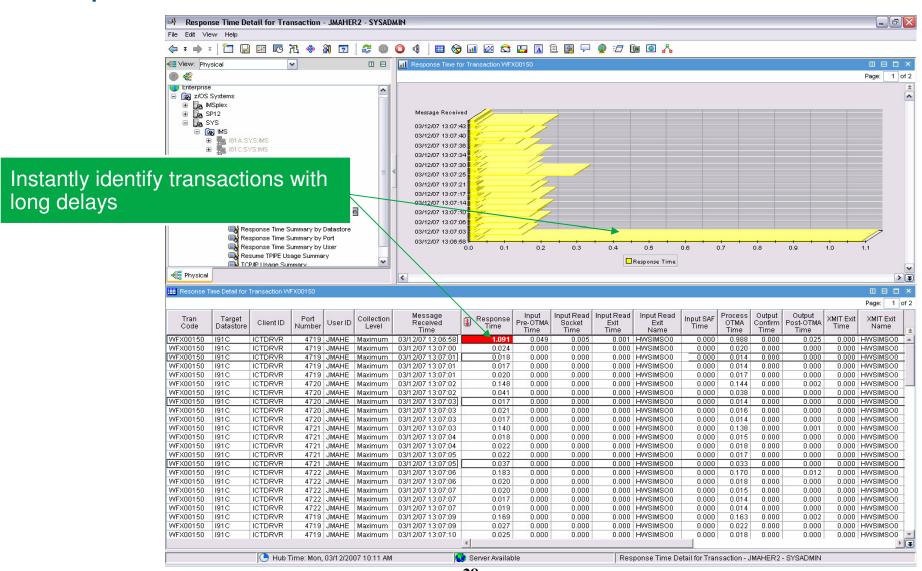

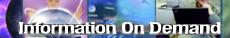

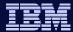

# TCP/IP Usage Summary

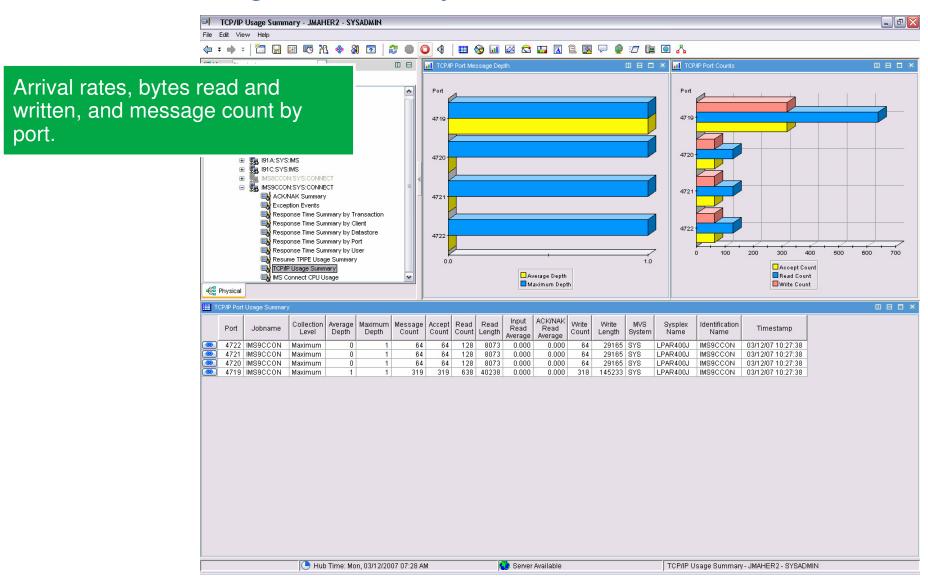

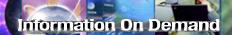

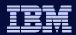

#### **IMS PI Overview**

- Analyze IMS problems from the various IMS data sources using the advanced features of IMS PI
- Merge IMS Log and Monitor, CQS and IMS Connect data for the complete end-to-end picture
- ISPF dialog with powerful record formatting and navigation aids
  - Relative and elapsed times between events
    - Allows evaluation of key performance components for IMS Connect and IMS

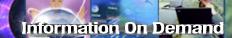

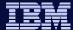

### **IMS PI Data Sources**

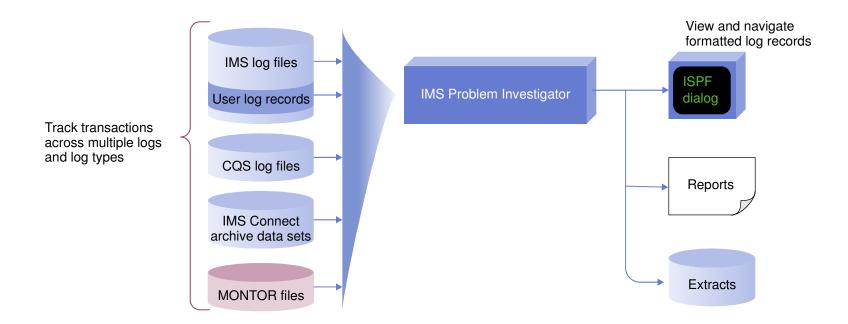

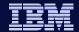

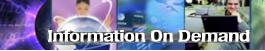

### Interactive problem determination

```
IPI000.QAAUTO.CI#D1CEX.ECL4.NONCNV10
                                                    Record 00000179 More: < >
Command ===>
                                                             Scroll ===> CSR
  Forwards / Backwards . . 00.00.00.000001 Time of Day . . 17.10.56.000000
                                   Date 2006-01-09 Monday
  Code Description
                                                              Time (Relative)
  A03C Prepare READ Socket
                                                              13.13.13.269405
  A049 READ Socket
                                                                    +0.234215
                                      Start of Connect Transaction
  A049 READ Socket
                                                                     +0.234269
  AO3D Message Exit called for READ
                                                                     +0.234329
  A03E Message Exit returned from READ TranCode=PART
                                                                     +0.234385
  A041 Message sent to OTMA Datastore=XCFMI8D1
                                                                     +0.234484
       Input Message TranCode=PART Source=Connect
                                                                     +0.235596
       Input Message Enqueue TranCode=PART
   35
                                                                     +0.235769
                                                         Start of IMS
       Application Start TranCode=PART Region=0002
  08
                                                                    +0.236385
                                                         transaction
   5607 Start of a Unit-of-Recovery Program=DFSSAM02
                                                                     +0.236386
       DLI GU TranCode=PART Region=0002
                                                                    +0.236422
       SB Handler requests Image Capture Region=0002
                                                                    +0.257467
       SB Handler requests Image Capture Region=0002
                                                                    +0.257472
       Output Message Response LTerm=3101 Source=Connect
                                                                    +0.276641
   31
       DLI GU Trancode=PART Region=0002
                                                                     +0.276661
                                                                     +0.276902
       Free Message
   5610 Start Phase 1 Syncpoint Region=0002
                                                                     +0.276930
       Syncpoint Region=0002
                                                                     +0.276983
                                                                     +0.277126
       Free Message
   5612 End of Phase 2 Syncpoint Program=DFSSAM02
                                                                     +0.277163
       Application Terminate TranCode=PART Region=0002
                                                                     +0.277334
  A042 Message received from OTMA Datastore=XCFMI8D1
                                                                     +0.277636
  A042 Message received from OTMA Datastore=XCFMI8D1
                                                                     +0.277677
                                                           Connect
  AO3D Message Exit called for XMIT
                                                                    +0.277794
                                                           resumes
  A03E Message Exit returned from XMIT
                                                                     +0.277846
  A04A WRITE Socket
                                                                     +0.278031
  AOOC Begin CLOSE Socket
                                                                     +0.278087
                             Connect Transaction ends after 0.278 seconds
  AOOD End CLOSE Socket
  A048 Trigger Event
```

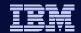

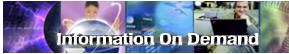

### Record display

#### 1. Compact mode showing time of day

```
Record 00000208 More: < >
          WORKSOO.IMSPI.I9DF.SLDS
BROWSE
Command ===>
                                                                Scroll ===> CSR
  Forwards / Backwards . . 00.00.00.000001 Time of Day . . 17.10.56.000000
                                                                 Time (Local)
                                     Date 2006-03-16 Thursday
  Code Description
        Input Message TranCode=CEXTNONC
                                                                 17.11.22.028553
   01
        DLI GU TranCode=CEXTNONC Region=0001
                                                                 17.11.22.028563
   5616 Start of protected UOW Region=0001
                                                                 17.11.22.028826
                                                                 17.11.22.029431
   80
        Application Start TranCode=CEXTNONC Region=0002
   5607 Start of a Unit-of-Recovery Program=CEXTPGM
                                                                 17.11.22.029432
   5612 End of Phase 2 Syncpoint
                                                                 17.11.22.030726
        Application Terminate TranCode=CEXTNONC Region=0002
                                                                 17.11.22.030736
   07
        SB Handler requests Image Capture Region=0002
                                                                 17.11.22.030761
   5 E
        SB Handler requests Image Capture Region=0002
   5 E
                                                                 17.11.22.030762
  0901 SB Summary Statistics for PST
                                                                 17.11.22.030765
        SB Handler requests Image Capture Region=0001
                                                                 17.11.22.031942
   5 E
        SB Handler requests Image Capture Region=0001
                                                                 17.11.22.031944
   5 E
        Database Update Database=DI21PART Region=0001
                                                                 17.11.22.035442
                                          2. Expanded mode showing more information and time
                                     Date 2006-03-16 Thursday
   Code Description
                                                                 Time (Local)
  01
                                                                 17.11.22.028553
        Input Message
        UTC=17.11.22.018766 TranCode=CEXTNONC Userid=FUNTRM46 LTerm=FUNTRM46
        Terminal=SCOTCP46 orguowID=I9DE/BE83010D0EB91341
                                               3. Expanded mode showing LSN instead of time
                                     Date 2006-03-16 Thursday
   Code Description
                                                                 LSN
  01
        Input Message
                                                                 UTC=17.11.22.018766 TranCode=CEXTNONC Userid=FUNTRM46 LTerm=FUNTRM46
        Terminal=SCOTCP46 orguowID=I9DE/BE83010D0EB91341
                                                            Use F10/F11 to switch modes
```

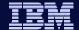

#### 2. Find the offending transaction

#### 1. Navigate to point-in-time

```
WORKS .. IMSPI.19DE.SLDS
     BROWSE
                                                            Record O
                                                                      0680 More: < >
     Command ===> F 'ATM'
                                                                       roll ===> CSR
                                 00.00.00.000001
                                                  Time of Day . . 17.10.56.000000
        Forwards / Backwards
                                                                      Time (Relative)
                                          Date 2006-03-16 Thursday
        Code Description
             Input Message TranCode=ATMWDRAW
     TX 01
                                                                      17.10.56.568098
        35
             Input Message Enqueue TranCode=ATMWDRAW
                                                                            +0.000016
        33
                                                                            +0.004522
             Free Message
             Application Start Trancode=ATMWDRAW Region=0002
        08
                                                                            +0.006010
3. Start
        5607 Start of a Unit-of-Recovery Program=ATMPROG
                                                                            +0.006011
             Input Message TranCode=ATMWDRAW
                                                                            +0.008618
tracking
             DLI GU TranCode=ATMWDRAW Region=0002
        31
                                                                            +0.008628
        5616 Start of protected UOW Region=0002
                                                                            +0.009376
             Database Open Database=ACCOUNTS Region=0002
        20
                                                                            +0.092504
             Database Open Database=ACCOUNTS Region=0002
                                                                            +0.144345
        20
        5 E
             SB Handler requests Image Capture Region=0002
                                                                            +0.147327
        5 E
             SB Handler requests Image Capture Region=0002
                                                                            +0.147329
             Database Update Database=ACCOUNTS Region=0002
                                                                            +0.196349
             Database Update Database=ACCOUNTS Region=0002
        50
                                                                            +0.198155
        50
             Database Update Database=ACCOUNTS Region=0002
                                                                            +0.198195
        50
             Database Update Database=ACCOUNTS Region=0002
                                                                            +0.198618
        50
             Database Update Database=ACCOUNTS Region=0002
                                                                            +0.198678
        03
35
             Output Message Response LTerm=NEWYORK
                                                                            +2.219906
             Output Message Enqueue LTerm=NEWYORK Region=0002
                                                                            +2.219921
             Syncpoint Region=0002
        37
                                                                            +2.219941
        37
             Syncpoint message transfer Region=0002
                                                                            +2.234516
                                                      4. Notice delay in
        33
03
                                                                            +2.238445
             Free Message
5. Select
                                                      transaction processing.
             Output Message Response LTerm=NEWYORK
                                                                            +2.243091
                                                      Display time as:
record to
                                                                            +2.243123
             Output Message Enqueue LTerm=NEWYORK
        31
36
                                                      Relative to a base
look for
                                                                            +2.243159
             Communications GU LTerm=NEWYORK
problem
             Output Message Dequeue LTerm=NEWYORK
                                                                            +2.246271
                                                      Event latencies
                                                                            +2.247009
        33
             Free Message
                                                      Normal time of day
        33
             Free Message
```

Long

time

elapsed

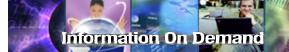

### Merged Log and Monitor

Transaction arrives and put onto the shared queue

Transaction on back-end

**DLI** database call starts

Database open

**VSAM IWAIT** 

**IRLM IWAIT** 

**Database updates logged** 

Output message issued and sent back to frontend

Output message received and transaction completes

```
Input Message TranCode=ATMWDRAW
                                                                            17.10.56.568098
      Input Message Enqueue TranCode=ATMWDRAW
                                                                                     0.000016
0702 CQSPUT COMMIT request completed
                                                                                     0.000085
4E15 Scheduling IWAIT end Region=0002
                                                                                    0.005487
      Application Start TranCode=ATMWDRAW Region=0002
                                                                                    0.000420
5607 Start of a Unit-of-Recovery Program=ATMPROG
                                                                                     0.000000
4E64 DLA30 start Database=I/O PCB Region=0002
                                                                                     0.000002
0801 CQSREAD request completed
01 Input Message TranCode=ATMWDRAW
31 DLI GU TranCode=ATMWDRAW Region=0002
                                                                                    0.000427
                                                                                    0.002177
                                                                                    0.000009
4E65 DLA30 end Region=0002 SC='
                                                                                    0.000130
4E42 Transaction Originator TranCode=ATMWDRAW Region=0002
                                                                                    0.000001
4E11 MPP Scheduling end TranCode=ATMWDRAW Region=0002
5616 Start of protected UOW Region=0002
4E60 DLI Call start Region=0002
                                                                                    0.000006
                                                                                    0.000609
                                                                                    0.000007
4E62 DLA00 start Database=ACCOUNTS Region=0002 Func=GU
                                                                                    0.000021
4E66 PI/IRLM ENQ IWAIT start Database=ACCOUNTS Region=0002
4E67 PI/IRLM ENQ IWAIT end Region=0002
                                                                                     0.000189
                                                                                     0.000554
4E24 VSAM IWAIT start Database=ACCOUNTS Region=0002
4E25 VSAM IWAIT end Region=0002
                                                                                     0.062948
                                                                                     0.000606
20
5E
      Database Open Database=ACCOUNTS Region=0002
                                                                                     0.000030
                                                                                    0.002982
      SB Handler requests Image Capture Region=0002
5 E
     SB Handler requests Image Capture Region=0002
VSAM IWAIT start Database=ACCOUNTS Region=0002
                                                                                    0.000993
     VSAM IWAIT end Region=0002
                                                                                    0.000724
     VSAM IWAIT start Database=ACCOUNTS Region=0002
VSAM IWAIT end Region=0002
                                                                                    0.000265
                                                                                    0.000603
4E66 PI/IRLM ENQ IWAIT start Database=ACCOUNTS Region=0002
4E67 PI/IRLM ENQ IWAIT end Region=0002
4E63 DLA00 end Region=0002 Seg=ACNTINFO SC=
                                                                                     0.000076
                                                                                     0.001880
                                                                                    0.000030
4E61 DLI Call end Region=0002
                                                                                     0.000016
50
      Database Update Database=ACCOUNTS Region=0002
                                                                                     0.000023
50
      Database Update Database=ACCOUNTS Region=0002
                                                                                    0.000059
03
35
37
      Output Message Response LTerm=NEWYORK
                                                                                     0.001673
      Output Message Enqueue LTerm=NEWYORK Region=0002
Syncpoint Region=0002
                                                                                     0.000015
                                                                                     0.000019
37
      Syncpoint message transfer Region=0002
                                                                                     0.014575
0702
     CQSPUT COMMIT request completed
                                                                                     0.000080
0801 COSREAD request completed
                                                                                     0.006750
03
35
31
36
                                                                                     0.001744
      Output Message Response LTerm=NEWYORK
      Output Message Enqueue LTerm=NEWYORK
                                                                                     0.000032
      Communications GU LTerm=NEWYORK
                                                                                     0.000035
      Output Message Dequeue LTerm=NEWYORK
                                                                                     0.003112
5612 End of Phase 2 Syncpoint Program=ATMPROG 4E65 DLA30 end Region=0002 SC= QC
                                                                                     0.326434
                                                                                     0.002015
      DLI Call end Region=0002
                                                                                     0.000003
```

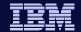

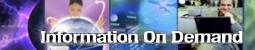

#### View the Formatted Record

```
Menu Help
 File
                     Every IMS Log record type (including Traces) is formatted
         IPIX.IMS610
Command ===>
+0004 Code... 01
                   IMS Message
+0A3A STCK... B233C2A4649A3506
                                  LSN.... 00000000056CF420
      Date... 1999-05-06 Thursday Time... 07.54.18.076579
+0000 MSGLRLL.... 0A4A
                            MSGLRZZ.... 0000
                                                  MSGLCODE... 01
+0005 MSGFLAGS... D1
                            MSGDFLG2... 81
                                                  MSGFPADL... 94
+0008 MSGMDRRN... 080000ED
                            MSGRDRRN... 080000ED
                                                  MSGPRFLL... 0264
+0012
     MSGCSW.... 00
                            MSGDFLG3... 00
+0014 MSGUOW..... Unit of Work (UOW) - Tracking
+0014
     MSGORGID... 'IMW1
                            MSGORGTK... B233C2A464942D06
+0024 MSGPROID... 'IMW1
                            MSGPROTK... B233C2A464942D06
+0034 MSGUFLG1... 00
                            MSGUFLG2... 00
+0036 MSGRSOTY... 00
                            MSGDOFS.... 0000
                                                  MSGDRBN.... 00000000
+0040 MSGSSEGM... Message Prefix System Segment; Item ID = 81
                            MSGSIID.... 81
+0040 MSGSILL.... 0040
                                                  MSGCFLG1... 00
     MSGCFLG2... C8
+0044
                            MSGCFLG3... 00
                                                  MSGCQSF1... 00
+0047
      MSGCQSF2... 00
+0048
      MSGPTERM... Full Physical Input Terminal ID
+0048
      MSGILINE... 00000000
                            MSGITERM... 00000000
+0050 MSGTISEQ... 0000
                            MSGPREFO...
                                                  MSGPREFI...
+0056
                                                  MSGRECCT...
      MSGSETS.... 00
                            MSGRES01... 00
+0060 MSGIDSTN... FDFFFFFF1D8AF460
                            MSGIHSON... 0000000000000000
+0068
     MSGODSTN...
+0078 MSGFMTNM...
+0080 MSGEPHDR... Extended Prefix System Segment; Item ID = 86
```

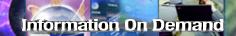

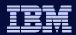

### Summary

- IMS Connect no longer needs to be a mystery in terms of performance
- High degree of performance information available
  - Batch via IMS Connect Extensions and IMS Performance Analyzer
  - Real-time via OMEGAMON for IMS Connect

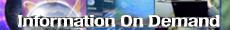

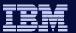

### Thank You for Joining Us today!

#### Go to www.ibm.com/software/systemz to:

- Replay this teleconference
- Replay previously broadcast teleconferences
- Register for upcoming events